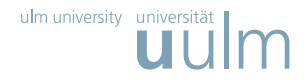

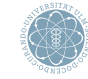

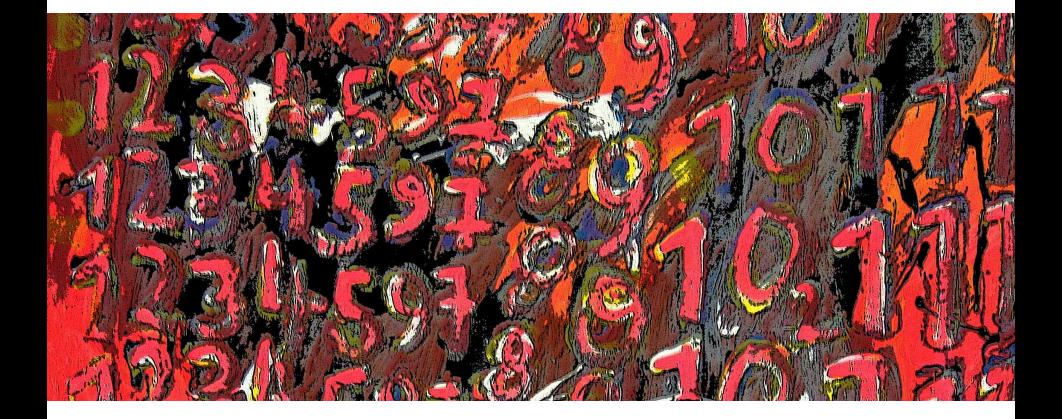

<span id="page-0-0"></span>Prof. Dr. Stefan Funken, Prof. Dr. Alexander Keller, Prof. Dr. Stefan Funken, Prof. Dr. Alexander Keller,<br>Prof. Dr. Karsten Urban | 11. Januar 2007

# Scientific Computing

<span id="page-1-0"></span>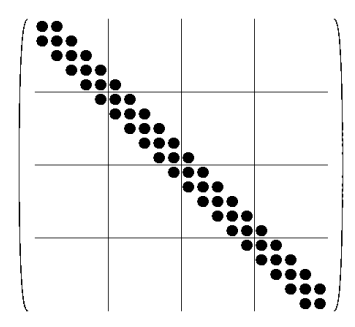

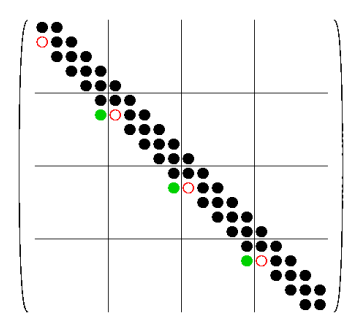

Algorithm (Tridiagonal system)

1. Eliminate in each diagonal block subdiagonal elements.

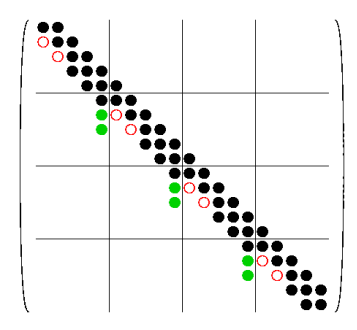

# Algorithm (Tridiagonal system)

1. Eliminate in each diagonal block subdiagonal elements.

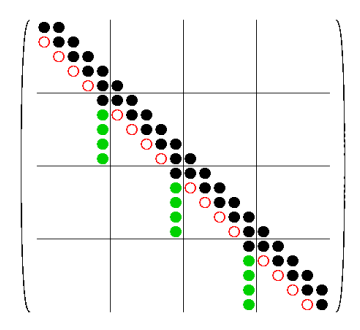

# Algorithm (Tridiagonal system)

1. Eliminate in each diagonal block subdiagonal elements.

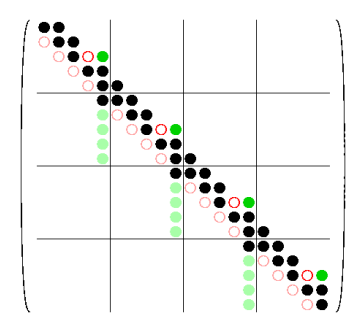

- 1. Eliminate in each diagonal block subdiagonal elements.
- 2. Eliminate in each diagonal block superdiagonal elements from third last row on.

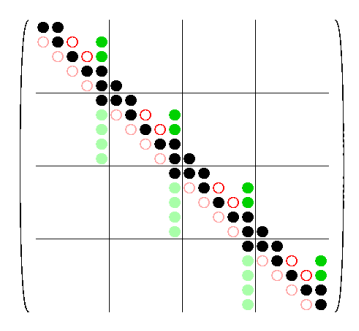

- 1. Eliminate in each diagonal block subdiagonal elements.
- 2. Eliminate in each diagonal block superdiagonal elements from third last row on.

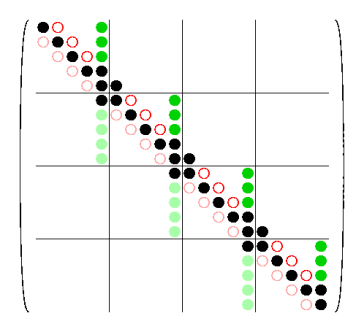

- 1. Eliminate in each diagonal block subdiagonal elements.
- 2. Eliminate in each diagonal block superdiagonal elements from third last row on.

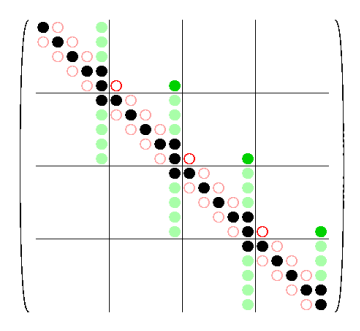

- 1. Eliminate in each diagonal block subdiagonal elements.
- 2. Eliminate in each diagonal block superdiagonal elements from third last row on.
- 3. Eliminate elements in superdiagonal blocks.

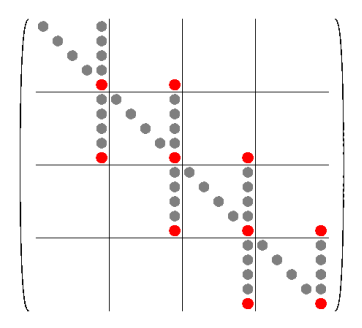

# Algorithm (Tridiagonal system)

- Eliminate in each diagonal block subdiagonal elements.
- 2. Eliminate in each diagonal block superdiagonal elements from third last row on.
- 3. Eliminate elements in superdiagonal blocks.

Results in a tridiagonal subsystem with unknowns  $x_5$ ,  $x_{10}$ ,  $x_{15}$ ,  $x_{20}$ .

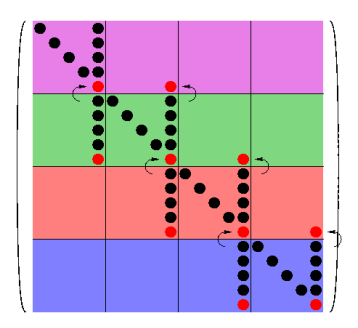

# Algorithm (Tridiagonal system)

- 1. Eliminate in each diagonal block subdiagonal elements.
- 2. Eliminate in each diagonal block superdiagonal elements from third last row on.
- 3. Eliminate elements in superdiagonal blocks.

Results in a tridiagonal subsystem with unknowns  $x_5$ ,  $x_{10}$ ,  $x_{15}$ ,  $x_{20}$ .

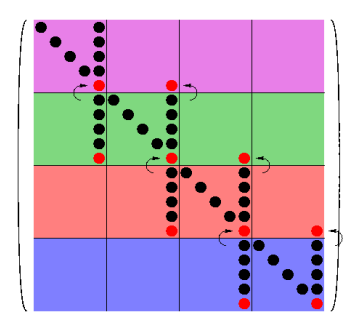

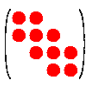

# Algorithm (Tridiagonal system)

- 1. Eliminate in each diagonal block subdiagonal elements.
- 2. Eliminate in each diagonal block superdiagonal elements from third last row on.
- 3. Eliminate elements in superdiagonal blocks.

Results in a tridiagonal subsystem with unknowns  $x_5$ ,  $x_{10}$ ,  $x_{15}$ ,  $x_{20}$ . If data are stored rowwise only one communication to neighbouring processor neccessary.

### Steepest Descent

The steepest descent method minimizes a differentiable function  $F$  in direction of steepest descent.

Consider  $F(x) := \frac{1}{2}x^{T}Ax - b^{T}x$  where A is symmetric and positiv definite. Hence,  $\nabla F = \frac{1}{2}(A + A^T)x - b = Ax - b$ 

**Input:** Initial guess  $x^0$  $r^0 := b - Ax^0$ **Iteration:**  $k = 0, 1, \ldots$  $\mathsf{x}^{k+1} := \mathsf{x}^k + \lambda_{\mathsf{opt}}(\mathsf{x}^k, r^k) \, r^k \quad \text{ % Update } \mathsf{x}^k$  $r^{k+1} := b - Ax^{k+1}$  % Compute residual

#### Steepest Descent

The steepest descent method minimizes a differentiable function  $F$  in direction of steepest descent.

Consider  $F(x) := \frac{1}{2}x^{T}Ax - b^{T}x$  where A is symmetric and positiv definite. Hence,  $\nabla F = \frac{1}{2}(A + A^T)x - b = Ax - b$ 

**Input:** Initial guess  $x^0$  $r^0 := b - Ax^0$ **Iteration:**  $k = 0, 1, \ldots$  $\mathsf{x}^{k+1} := \mathsf{x}^k + \lambda_{\mathsf{opt}}(\mathsf{x}^k, r^k) \, r^k \quad \text{ % Update } \mathsf{x}^k$  $r^{k+1} := b - Ax^{k+1}$  % Compute residual Using  $r^{k+1} = b - Ax^{k+1}$ 

#### Steepest Descent

The steepest descent method minimizes a differentiable function  $F$  in direction of steepest descent.

Consider  $F(x) := \frac{1}{2}x^{T}Ax - b^{T}x$  where A is symmetric and positiv definite. Hence,  $\nabla F = \frac{1}{2}(A + A^T)x - b = Ax - b$ 

**Input:** Initial guess  $x^0$  $r^0 := b - Ax^0$ **Iteration:**  $k = 0, 1, \ldots$  $\mathsf{x}^{k+1} := \mathsf{x}^k + \lambda_{\mathsf{opt}}(\mathsf{x}^k, r^k) \, r^k \quad \text{ % Update } \mathsf{x}^k$  $r^{k+1} := b - Ax^{k+1}$  % Compute residual Using  $r^{k+1} = b - Ax^{k+1} = b - A(x^k + \lambda_{opt}(x^k, r^k) r^k)$ 

#### Steepest Descent

The steepest descent method minimizes a differentiable function  $F$  in direction of steepest descent.

Consider  $F(x) := \frac{1}{2}x^{T}Ax - b^{T}x$  where A is symmetric and positiv definite. Hence,  $\nabla F = \frac{1}{2}(A + A^T)x - b = Ax - b$ 

**Input:** Initial guess  $x^0$  $r^0 := b - Ax^0$ **Iteration:**  $k = 0, 1, \ldots$  $\mathsf{x}^{k+1} := \mathsf{x}^k + \lambda_{\mathsf{opt}}(\mathsf{x}^k, r^k) \, r^k \quad \text{ % Update } \mathsf{x}^k$  $r^{k+1} := b - Ax^{k+1}$  % Compute residual Using  $r^{k+1} = b - Ax^{k+1} = b - A(x^k + \lambda_{opt}(x^k, r^k) r^k) = r^k - \lambda_{opt}(x^k, r^k) Ar^k$  gets

#### Steepest Descent

The steepest descent method minimizes a differentiable function  $F$  in direction of steepest descent.

Consider  $F(x) := \frac{1}{2}x^{T}Ax - b^{T}x$  where A is symmetric and positiv definite. Hence,  $\nabla F = \frac{1}{2}(A + A^T)x - b = Ax - b$ 

**Input:** Initial guess  $x^0$  $r^0 := b - Ax^0$ **Iteration:**  $k = 0, 1, \ldots$  $\mathsf{x}^{k+1} := \mathsf{x}^k + \lambda_{\mathsf{opt}}(\mathsf{x}^k, r^k) \, r^k \quad \text{ % Update } \mathsf{x}^k$  $r^{k+1} := r^k - \lambda_{opt}(x^k, r^k)$  Ar<sup>k %</sup> Compute residual

Let  $x, p \in \mathbb{R}^n$ . What is the optimal  $\lambda_{opt}(x, p)$  in steepest descent method: Consider the following minimization problem:

$$
f(\lambda) \stackrel{!}{=} \min \text{ with } f(\lambda) := F(x + \lambda p)
$$

$$
f(\lambda) = F(x + \lambda p)
$$

Let  $x, p \in \mathbb{R}^n$ . What is the optimal  $\lambda_{opt}(x, p)$  in steepest descent method: Consider the following minimization problem:

$$
f(\lambda) \stackrel{!}{=} \min \text{ with } f(\lambda) := F(x + \lambda p)
$$

$$
f(\lambda) = F(x + \lambda p)
$$
  
=  $\frac{1}{2} \langle x + \lambda p, A(x + \lambda p) \rangle - \langle b, x + \lambda p \rangle$ 

Let  $x, p \in \mathbb{R}^n$ . What is the optimal  $\lambda_{opt}(x, p)$  in steepest descent method: Consider the following minimization problem:

$$
f(\lambda) \stackrel{!}{=} \min \text{ with } f(\lambda) := F(x + \lambda p)
$$

$$
f(\lambda) = F(x + \lambda p)
$$
  
=  $\frac{1}{2} \langle x + \lambda p, A(x + \lambda p) \rangle - \langle b, x + \lambda p \rangle$   
=  $\frac{1}{2} \langle x, Ax \rangle - \langle b, x \rangle + \lambda \langle p, Ax - b \rangle + \frac{1}{2} \lambda^2 \langle p, Ap \rangle$ 

Let  $x, p \in \mathbb{R}^n$ . What is the optimal  $\lambda_{opt}(x, p)$  in steepest descent method: Consider the following minimization problem:

$$
f(\lambda) \stackrel{!}{=} \min \text{ with } f(\lambda) := F(x + \lambda p)
$$

$$
f(\lambda) = F(x + \lambda p)
$$
  
=  $\frac{1}{2} \langle x + \lambda p, A(x + \lambda p) \rangle - \langle b, x + \lambda p \rangle$   
=  $\frac{1}{2} \langle x, Ax \rangle - \langle b, x \rangle + \lambda \langle p, Ax - b \rangle + \frac{1}{2} \lambda^2 \langle p, Ap \rangle$   
=  $F(x) + \lambda \langle p, Ax - b \rangle + \frac{1}{2} \lambda^2 \langle p, Ap \rangle$ 

Let  $x, p \in \mathbb{R}^n$ . What is the optimal  $\lambda_{opt}(x, p)$  in steepest descent method: Consider the following minimization problem:

$$
f(\lambda) \stackrel{!}{=} \min \text{ with } f(\lambda) := F(x + \lambda p)
$$

$$
f(\lambda) = F(x) + \lambda \langle p, Ax - b \rangle + \frac{1}{2} \lambda^2 \langle p, Ap \rangle
$$

Let  $x, p \in \mathbb{R}^n$ . What is the optimal  $\lambda_{opt}(x, p)$  in steepest descent method: Consider the following minimization problem:

$$
f(\lambda) \stackrel{!}{=} \min \text{ with } f(\lambda) := F(x + \lambda p)
$$

Then, with  $F(x) = \frac{1}{2}\langle x, Ax \rangle - \langle b, x \rangle$  we get

$$
f(\lambda) = F(x) + \lambda \langle p, Ax - b \rangle + \frac{1}{2} \lambda^2 \langle p, Ap \rangle
$$

If  $p \neq 0$ ,  $\langle p, Ap \rangle > 0$ .

Let  $x, p \in \mathbb{R}^n$ . What is the optimal  $\lambda_{opt}(x, p)$  in steepest descent method: Consider the following minimization problem:

$$
f(\lambda) \stackrel{!}{=} \min \text{ with } f(\lambda) := F(x + \lambda p)
$$

Then, with  $F(x) = \frac{1}{2}\langle x, Ax \rangle - \langle b, x \rangle$  we get

$$
f(\lambda) = F(x) + \lambda \langle p, Ax - b \rangle + \frac{1}{2} \lambda^2 \langle p, Ap \rangle
$$

If  $p \neq 0$ ,  $\langle p, Ap \rangle > 0$ . Hence, from  $0 \stackrel{!}{=} f'(\lambda) = \langle \rho, Ax - b \rangle + \lambda \langle \rho, A \rho \rangle$  we obtain

$$
\lambda_{opt}(x, p) = \frac{\langle p, b - Ax \rangle}{\langle p, Ap \rangle}.
$$

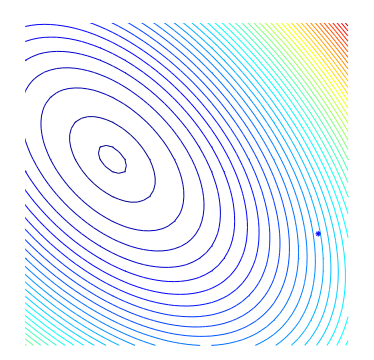

$$
\begin{aligned}\n\blacktriangleright A &= \begin{pmatrix} 2 & 1 \\ 1 & 2 \end{pmatrix} \\
\blacktriangleright b &= \begin{pmatrix} -1 \\ 1 \end{pmatrix} \\
\blacktriangleright x^0 &= \begin{pmatrix} 8 \\ -3 \end{pmatrix} \\
\blacktriangleright 5 \text{ iterations}\n\end{aligned}
$$

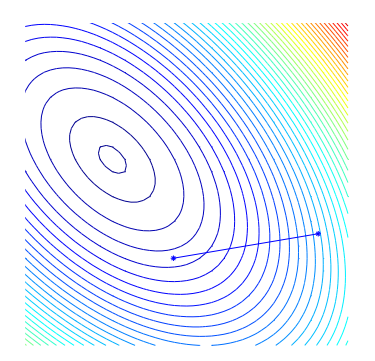

$$
\begin{aligned}\n\blacktriangleright A &= \begin{pmatrix} 2 & 1 \\ 1 & 2 \end{pmatrix} \\
\blacktriangleright b &= \begin{pmatrix} -1 \\ 1 \end{pmatrix} \\
\blacktriangleright x^0 &= \begin{pmatrix} 8 \\ -3 \end{pmatrix} \\
\blacktriangleright 5 \text{ iterations}\n\end{aligned}
$$

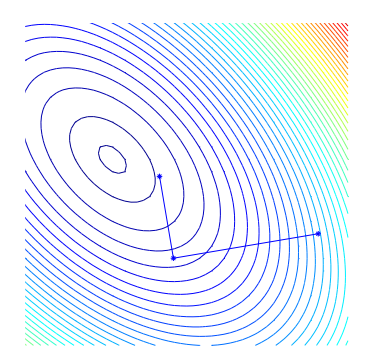

$$
\begin{aligned}\n\blacktriangleright A &= \begin{pmatrix} 2 & 1 \\ 1 & 2 \end{pmatrix} \\
\blacktriangleright b &= \begin{pmatrix} -1 \\ 1 \end{pmatrix} \\
\blacktriangleright x^0 &= \begin{pmatrix} 8 \\ -3 \end{pmatrix} \\
\blacktriangleright 5 \text{ iterations}\n\end{aligned}
$$

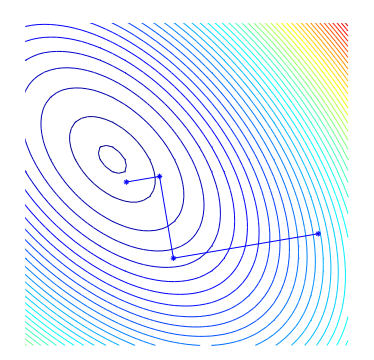

$$
\begin{aligned}\n\blacktriangleright A &= \begin{pmatrix} 2 & 1 \\ 1 & 2 \end{pmatrix} \\
\blacktriangleright b &= \begin{pmatrix} -1 \\ 1 \end{pmatrix} \\
\blacktriangleright x^0 &= \begin{pmatrix} 8 \\ -3 \end{pmatrix} \\
\blacktriangleright 5 \text{ iterations}\n\end{aligned}
$$

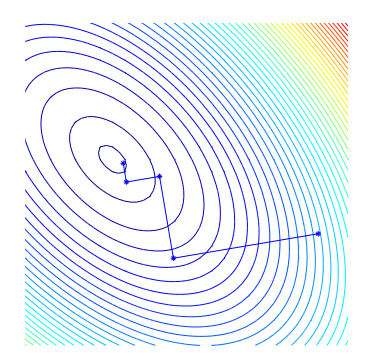

$$
\begin{aligned}\n\blacktriangleright A &= \begin{pmatrix} 2 & 1 \\ 1 & 2 \end{pmatrix} \\
\blacktriangleright b &= \begin{pmatrix} -1 \\ 1 \end{pmatrix} \\
\blacktriangleright x^0 &= \begin{pmatrix} 8 \\ -3 \end{pmatrix} \\
\blacktriangleright 5 \text{ iterations}\n\end{aligned}
$$

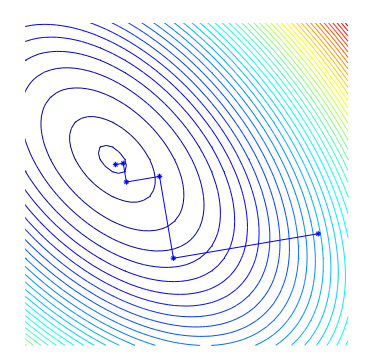

$$
\begin{aligned}\n\blacktriangleright A &= \begin{pmatrix} 2 & 1 \\ 1 & 2 \end{pmatrix} \\
\blacktriangleright b &= \begin{pmatrix} -1 \\ 1 \end{pmatrix} \\
\blacktriangleright x^0 &= \begin{pmatrix} 8 \\ -3 \end{pmatrix} \\
\blacktriangleright 5 \text{ iterations}\n\end{aligned}
$$

#### Steepest Descent

- **Input:** Initial guess  $x^0$
- $r^0 := b Ax^0$
- **Iteration:**  $k = 0, 1, \ldots$

$$
\lambda_{opt} := \frac{\langle r^k, r^k \rangle}{\langle r^k, Ar^k \rangle}
$$
  

$$
x^{k+1} := x^k + \lambda_{opt} r^k
$$
  

$$
r^{k+1} := r^k - \lambda_{opt} Ar^k
$$

2 matrix-vector-products, 2 inner products, and 2 saxpy's per iteration

Is it possible save one matrix-vector-product?

#### Steepest Descent

- **Input:** Initial guess  $x^0$
- $r^0 := b Ax^0$
- **Iteration:**  $k = 0, 1, ...$

$$
a^{k} := Ar^{k}
$$
  
\n
$$
\lambda_{opt} := \frac{\langle r^{k}, r^{k} \rangle}{\langle r^{k}, a^{k} \rangle}
$$
  
\n
$$
x^{k+1} := x^{k} + \lambda_{opt} r^{k}
$$
  
\n
$$
r^{k+1} := r^{k} - \lambda_{opt} a^{k}
$$

1 matrix-vector-products, 2 inner products, and 2 saxpy's per iteration

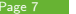

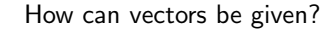

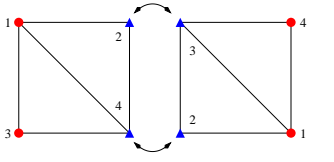

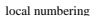

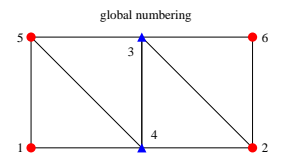

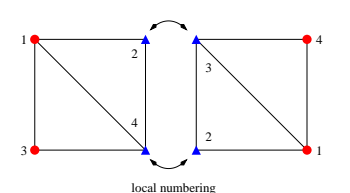

How can vectors be given?

 $\blacktriangleright$  Full value at each node, e.g. given

$$
u_{\ell}=(1,1,1,1)^T \quad u_r=(1,1,1,1)^T.
$$

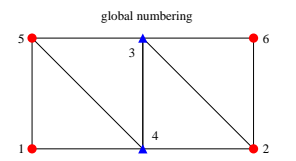

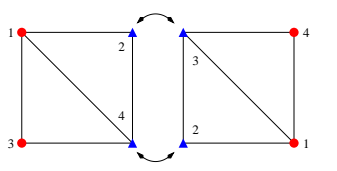

local numbering

How can vectors be given?

 $\blacktriangleright$  Full value at each node, e.g. given

$$
u_{\ell}=(1,1,1,1)^T \quad u_r=(1,1,1,1)^T.
$$

Using incidence matrices  $C_\ell$  and  $C_r$ .

$$
\mathcal{C}_{\ell} = \begin{pmatrix} 0 & 0 & 1 & 0 \\ 0 & 0 & 0 & 0 \\ 0 & 1 & 0 & 0 \\ 0 & 0 & 0 & 1 \\ 1 & 0 & 0 & 0 \\ 0 & 0 & 0 & 0 \end{pmatrix} \quad \mathcal{C}_{r} = \begin{pmatrix} 0 & 0 & 0 & 0 \\ 1 & 0 & 0 & 0 \\ 0 & 0 & 1 & 0 \\ 0 & 1 & 0 & 0 \\ 0 & 0 & 0 & 1 \end{pmatrix}
$$

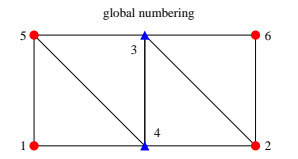

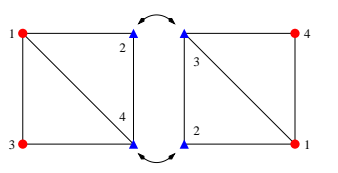

local numbering

How can vectors be given?

 $\blacktriangleright$  Full value at each node, e.g. given

$$
u_{\ell}=(1,1,1,1)^T \quad u_r=(1,1,1,1)^T.
$$

Using incidence matrices  $C_\ell$  and  $C_r$ .

$$
C_{\ell} = \begin{pmatrix} 0 & 0 & 1 & 0 \\ 0 & 0 & 0 & 0 \\ 0 & 1 & 0 & 0 \\ 0 & 0 & 0 & 1 \\ 1 & 0 & 0 & 0 \\ 0 & 0 & 0 & 0 \end{pmatrix} \quad C_{r} = \begin{pmatrix} 0 & 0 & 0 & 0 \\ 1 & 0 & 0 & 0 \\ 0 & 0 & 1 & 0 \\ 0 & 1 & 0 & 0 \\ 0 & 0 & 0 & 1 \end{pmatrix}
$$

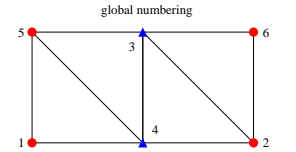

Note

$$
u_{\ell} \; : \; \begin{pmatrix} 1 \\ 0 \\ 1 \\ 1 \\ 1 \\ 0 \end{pmatrix} \; = \; \begin{pmatrix} 0 & 0 & 1 & 0 \\ 0 & 0 & 0 & 0 \\ 0 & 1 & 0 & 0 \\ 0 & 0 & 0 & 1 \\ 1 & 0 & 0 & 0 \\ 0 & 0 & 0 & 0 \end{pmatrix} \begin{pmatrix} 1 \\ 1 \\ 1 \\ 1 \end{pmatrix}
$$
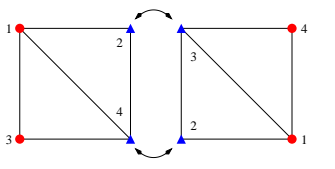

local numbering

How can vectors be given?

 $\blacktriangleright$  Full value at each node, e.g. given

$$
u_{\ell}=(1,1,1,1)^{T} \quad u_{r}=(1,1,1,1)^{T}.
$$

Hence

$$
u = C_{\ell}(1,1,1,1)^{T} + C_{r}(1,1,1,1)^{T}
$$
  
= (1,0,1,1,1,0)^{T} + (0,1,1,1,0,1)^{T}  
= (1,1,2,2,1,1)^{T} \neq (1,1,1,1,1,1)^{T}

global numbering

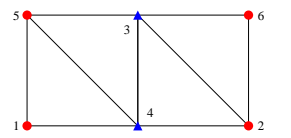

resp.

$$
u=C_{\ell}u_{\ell}+C_r u_r
$$

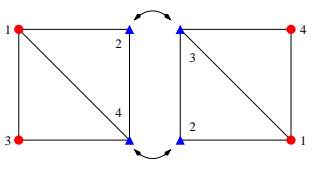

local numbering

How can vectors be given?

- $\blacktriangleright$  Full value at each node be given.
- $\triangleright$  Value is given after assembling all data, e.g. given

$$
u_{\ell} = (1, \frac{1}{2}, 1, \frac{1}{2})^{\mathsf{T}} \quad u_{r} = (1, \frac{1}{2}, \frac{1}{2}, 1)^{\mathsf{T}}
$$

results in

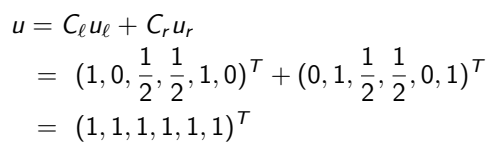

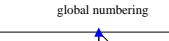

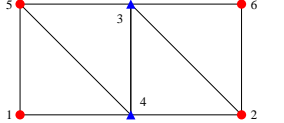

### Types of Vectors

Two types of vectors, depending on the storage type:

- type I:  $\overline{u}$  is stored on  $P_k$  as restriction  $\overline{u}_k = C_k \overline{u}$ . 'Complete' value accessable on  $P_k$ .
- type II:  $\frac{r}{2}$  is stored on  $P_k$  as  $r_k$ , s.t.  $\underline{r} = \sum_{k=1}^p C_k^T \underline{r}_k.$ Nodes on the interface have only a part of the full value.

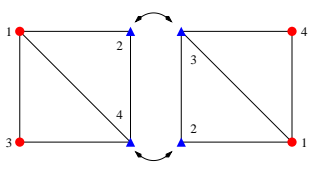

Let matrices on both subdomains be given, for example:

$$
A_\ell=\begin{pmatrix}2&1&3&-2\\-3&4&-7&3\\4&3&6&0\\5&-2&1&2\end{pmatrix}\quad A_r=\begin{pmatrix}0&2&1&0\\1&3&-7&2\\-2&-9&4&0\\3&7&1&5\end{pmatrix}
$$

local numbering

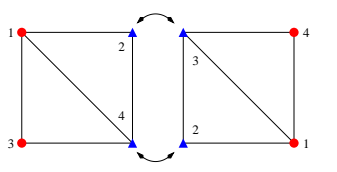

Let matrices on both subdomains be given, for example:

$$
A_\ell=\begin{pmatrix}2&1&3&-2\\-3&4&-7&3\\4&3&6&0\\5&-2&1&2\end{pmatrix}\quad A_r=\begin{pmatrix}0&2&1&0\\1&3&-7&2\\-2&-9&4&0\\3&7&1&5\end{pmatrix}
$$

local numbering

How to construct matrix A w.r.t global numbering from  $A_\ell$  and  $A_r$ ?

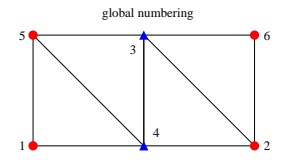

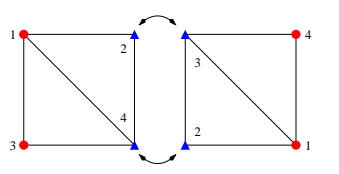

local numbering

Let matrices on both subdomains be given, for example:

$$
A_\ell=\begin{pmatrix}2&1&3&-2\\-3&4&-7&3\\4&3&6&0\\5&-2&1&2\end{pmatrix}\quad A_r=\begin{pmatrix}0&2&1&0\\1&3&-7&2\\-2&-9&4&0\\3&7&1&5\end{pmatrix}
$$

How to construct matrix A w.r.t global numbering from  $A_\ell$  and  $A_r$ ?

Use incidence matrices  $C_{\ell}$  and  $C_{r}$ .

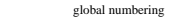

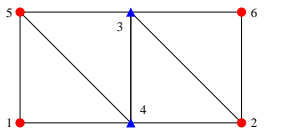

$$
C_{\ell}=\begin{pmatrix}0&0&1&0\\0&0&0&0\\0&1&0&0\\0&0&0&1\\1&0&0&0\\0&0&0&0\end{pmatrix}\quad C_{r}=\begin{pmatrix}0&0&0&0\\1&0&0&0\\0&0&1&0\\0&1&0&0\\0&0&0&0\\0&0&0&1\end{pmatrix}
$$

2

# Numbering

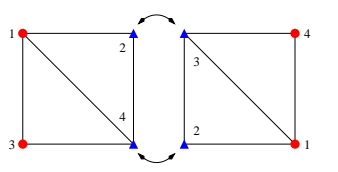

local numbering

Let matrices on both subdomains be given, for example:

$$
A_\ell=\begin{pmatrix}2&1&3&-2\\-3&4&-7&3\\4&3&6&0\\5&-2&1&2\end{pmatrix}\quad A_r=\begin{pmatrix}0&2&1&0\\1&3&-7&2\\-2&-9&4&0\\3&7&1&5\end{pmatrix}
$$

How to construct matrix A w.r.t global numbering from  $A_\ell$  and  $A_r$ ?

Use incidence matrices  $C_{\ell}$  and  $C_{r}$ .

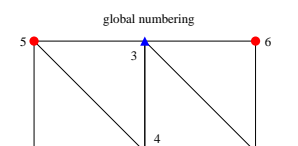

 $1 \bullet -$ 

$$
C_{\ell}=\begin{pmatrix}0&0&1&0\\0&0&0&0\\0&1&0&0\\0&0&0&1\\1&0&0&0\\0&0&0&0\end{pmatrix}\quad C_{r}=\begin{pmatrix}0&0&0&0\\1&0&0&0\\0&0&1&0\\0&1&0&0\\0&0&0&0\\0&0&0&1\end{pmatrix}
$$

Now we get  $A = C_{\ell} A_{\ell} C_{\ell}^{T} + C_{r} A_{r} C_{r}^{T}$ .

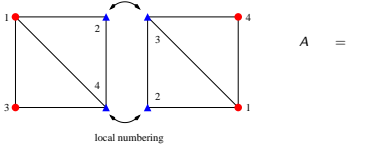

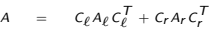

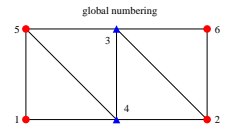

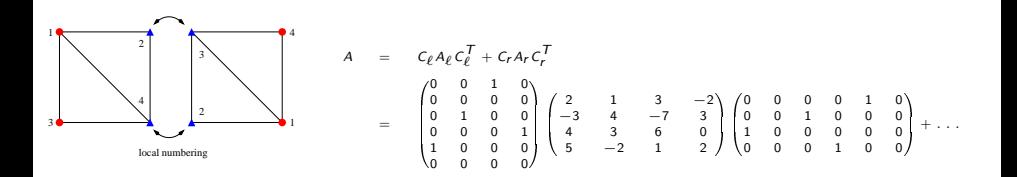

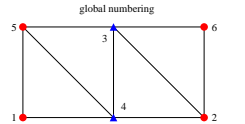

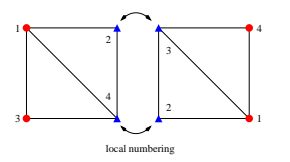

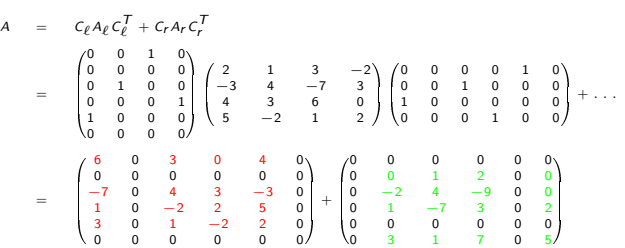

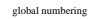

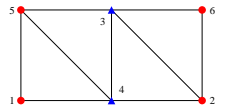

2

#### Numbering

 $1$   $\bullet$ 

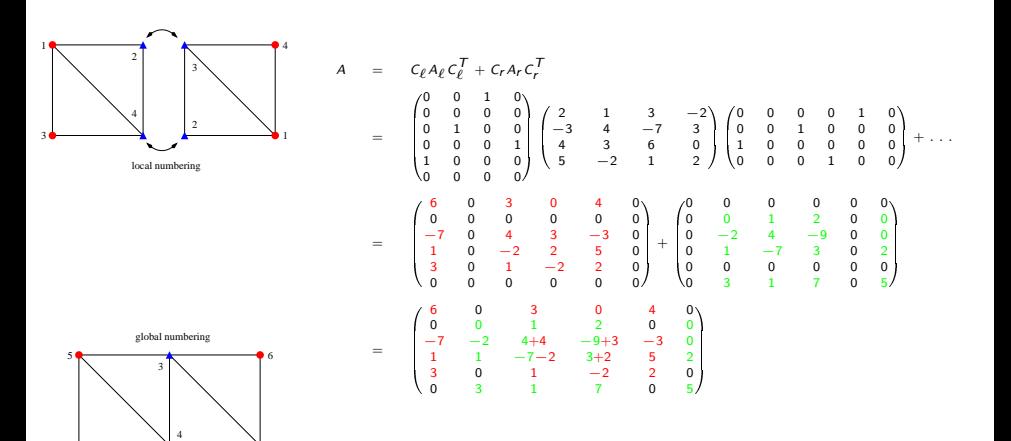

### Types of Matrices

There are two types of matrices:

- type I: 'Complete' (but not all) entries are accessable on  $P_k$ .
- type II: The matrix is stored in a distrubuted manner similiar to type II.

$$
A = \sum_{k=1}^{p} C_k A_k C_k^{\mathsf{T}}
$$

where  $A_k$  belongs to processor  $P_k$ , resp. to the subdomain  $\Omega_i.$ 

# Converting Type

Obviously, addition, subtraction (and similiar operations) of vectors can be done without communication, if they are of the same type.

 $\triangleright$  Converting from type I to type II needs communication. Mapping is not unique, e.g.

$$
\underline{u}_i = C_i \left( \sum_{k=1}^p C_k C_k^\mathsf{T} \right)^{-1} C_k^\mathsf{T} \overline{u}_k
$$

▶ Converting from type II to type I needs communication.

$$
\overline{r}_i = C_i \sum_{k=1}^p C_k^T \underline{r}_k
$$

The inner product of two vectors  $\overline{u}$ ,  $\overline{r}$  of different type needs only one reduce-communication.

 $\langle \overline{u},\underline{r}\rangle$ 

$$
\begin{array}{rcl}\n\langle \overline{u}, \underline{r} \rangle \\
= & \overline{u}^{\mathcal{T}} \sum_{k=1}^{p} C_{k}^{\mathcal{T}} \underline{r}_{k}\n\end{array}
$$

$$
\begin{aligned}\n\langle \overline{u}, \underline{r} \rangle \\
= \overline{u}^T \sum_{k=1}^p C_k^T \underline{r}_k \\
= \sum_{k=1}^p \overline{u}^T C_k^T \underline{r}_k\n\end{aligned}
$$

$$
\langle \overline{u}, \underline{r} \rangle
$$
  
=  $\overline{u}^T \sum_{k=1}^p C_k^T \underline{r}_k$   
=  $\sum_{k=1}^p \overline{u}^T C_k^T \underline{r}_k$   
=  $\sum_{k=1}^p \langle C_k \overline{u}, \underline{r}_k \rangle$ 

$$
\langle \overline{u}, \underline{r} \rangle
$$
\n
$$
= \overline{u}^T \sum_{k=1}^p C_k^T \underline{r}_k
$$
\n
$$
= \sum_{k=1}^p \overline{u}^T C_k^T \underline{r}_k
$$
\n
$$
= \sum_{k=1}^p \langle C_k \overline{u}, \underline{r}_k \rangle
$$
\n
$$
= \sum_{k=1}^p \langle \overline{u}_k, \underline{r}_k \rangle
$$

▶ type  $II$  - matrix  $\times$  type  $I$  - vector result is a type II vector, no communication!!! Consider  $A = \sum_{k=1}^{p} C_k A_k C_k^{\mathsf{T}}$ .

 $A\overline{u}$ 

▶ type  $II$  - matrix  $\times$  type  $I$  - vector result is a type II vector, no communication!!! Consider  $A = \sum_{k=1}^{p} C_k A_k C_k^{\mathsf{T}}$ .

$$
A\overline{u} = \sum_{k=1}^p C_k A_k C_k^T \overline{u}
$$

▶ type  $II$  - matrix  $\times$  type  $I$  - vector result is a type II vector, no communication!!! Consider  $A = \sum_{k=1}^{p} C_k A_k C_k^{\mathsf{T}}$ .

$$
A\overline{u} = \sum_{k=1}^{p} C_k A_k C_k^T \overline{u} = \sum_{k=1}^{p} C_k \underbrace{A_k \overline{u}_k}_{\underline{r}_k}
$$

**If** type II - matrix  $\times$  type I - vector result is a type II vector, no communication!!! Consider  $A = \sum_{k=1}^{p} C_k A_k C_k^{\mathsf{T}}$ .

$$
A\overline{u} = \sum_{k=1}^{p} C_k A_k C_k^T \overline{u} = \sum_{k=1}^{p} C_k \underbrace{A_k \overline{u}_k}_{\underline{r}_k} = \underline{r}
$$

▶ type II - matrix  $\times$  type II - vector type conversion neccessary, needs communication

### Steepest Descent

#### Parallel Version

**Input:** Initial guess  $\overline{x}^0$  $\underline{r}^0 := \underline{b} - A\overline{\mathsf{x}}^0$  $\overline{w}^0 := \sum_{\ell=1}^{\rho} \mathcal{C}^{\mathcal{T}}_{\ell} \underline{r}^0$ **Iteration:**  $k = 0, 1, \ldots$  $\underline{\mathsf{a}}^k := A\overline{w}^k$  $\lambda:=\frac{\langle \overline{w}^k, \underline{r}^k\rangle}{\langle \overline{w}^k, \underline{a}^k\rangle}$  $\langle \overline{w}^k, \underline{a}^k \rangle$  $\overline{x}^{k+1} := \overline{x}^k + \lambda \, \overline{w}^k$  $\underline{r}^{k+1} := \underline{r}^k - \lambda \, \underline{\mathsf{a}}^k$  $\overline{w}^k := \sum_{\ell=1}^{\rho} \mathcal{C}^{\mathcal{T}}_{\ell} \underline{r}^k$ 

Only two allreduce-communications and one vector accumulation per iteration necessary!

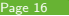

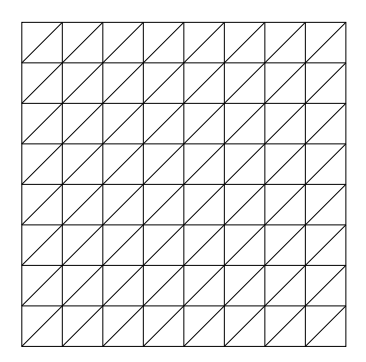

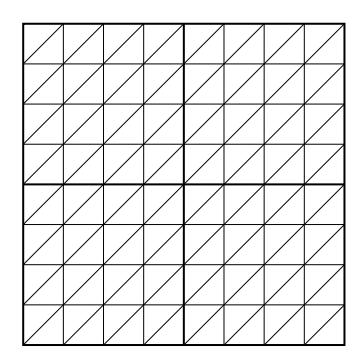

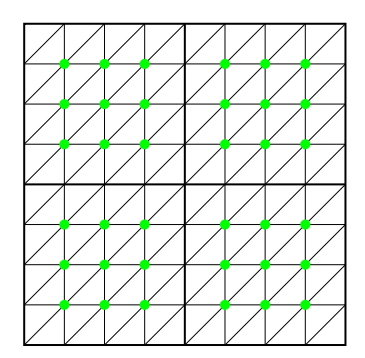

### Different Indizes

1. I nodes in interior of subdomains  $[N_{I} = \sum_{j=1}^{p} N_{I,j}].$ 

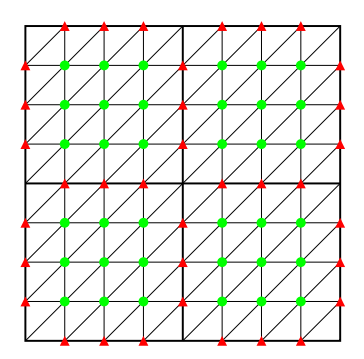

- 1. I nodes in interior of subdomains  $[N_{I} = \sum_{j=1}^{p} N_{I,j}].$
- 2. E nodes in interior of subdomains-edges  $[N_E = \sum_{j=1}^{n_e} N_{E,j}].$  $(n_e$  number of subdomain-edges)

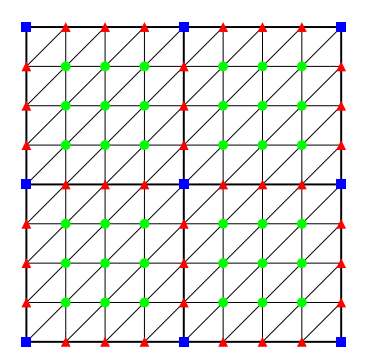

- 1. I nodes in interior of subdomains  $[N_{I} = \sum_{j=1}^{p} N_{I,j}].$
- 2. E nodes in interior of subdomains-edges  $[N_E = \sum_{j=1}^{n_e} N_{E,j}].$  $(n_e$  number of subdomain-edges)
- 3. V crosspoints, i.e. endpoints of subdomain-edges  $[N_V]$

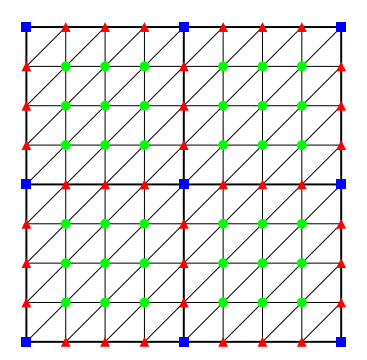

- 1. I nodes in interior of subdomains  $[N_{I} = \sum_{j=1}^{p} N_{I,j}].$
- 2. E nodes in interior of subdomains-edges  $[N_E = \sum_{j=1}^{n_e} N_{E,j}].$  $(n_e$  number of subdomain-edges)
- 3. V crosspoints, i.e. endpoints of subdomain-edges  $[N_V]$
- 4. E and V are often denoted as coupling nodes with index  $C[N_C = N_E + N_V]$

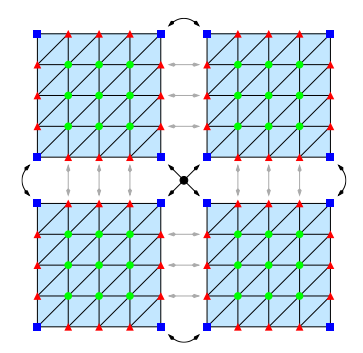

# **Communication**

1. Communication only neccessary for nodes on the coupling boundaries.

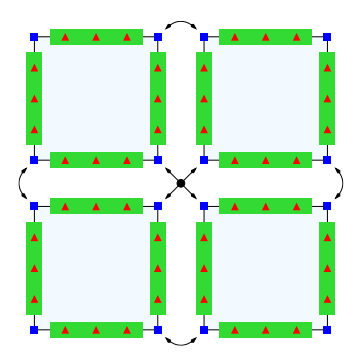

# **Communication**

- 1. Communication only neccessary for nodes on the coupling boundaries.
- 2. Global communication for crosspoints.

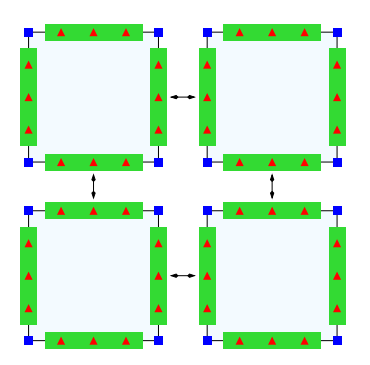

### Communication

- 1. Communication only neccessary for nodes on the coupling boundaries.
- 2. Global communication for crosspoints.
- 3. Only communication to the neighbouring subdomain for edge-nodes.

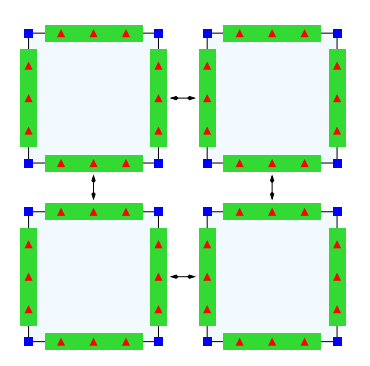

# **Communication**

- 1. Communication only neccessary for nodes on the coupling boundaries.
- 2. Global communication for crosspoints.
- 3. Only communication to the neighbouring subdomain for edge-nodes.
- 4. Not all nodes have to be 'touched' for a vector accumulation

$$
\overline{w}:=\sum_{\ell=1}^{\rho}C_{\ell}^{\mathsf{T}}\underline{r}
$$

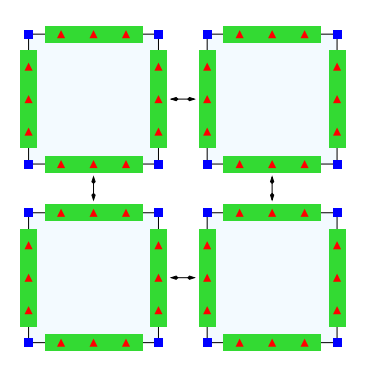

# **Communication**

- 1. Communication only neccessary for nodes on the coupling boundaries.
- 2. Global communication for crosspoints.
- 3. Only communication to the neighbouring subdomain for edge-nodes.
- 4. Not all nodes have to be 'touched' for a vector accumulation

$$
\overline{w} := \sum_{\ell=1}^{\rho} C_{\ell}^{T} \underline{r}
$$

5. Split into communication between neighbouring subdomains and one global communication for all crosspoints.

### Numerical Example

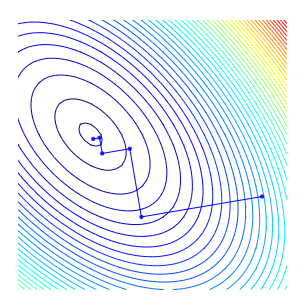

Notice the following properties of the algorithm

$$
r^{m} \perp r^{m+1} = r^{m} - \lambda_{opt}(x^{m}, r^{m}) \, Ar^{m} = r^{m} - \frac{\langle r^{m}, b - Ax^{m} \rangle}{\langle r^{m}, Ar^{m} \rangle} Ar^{m}
$$

### Numerical Example

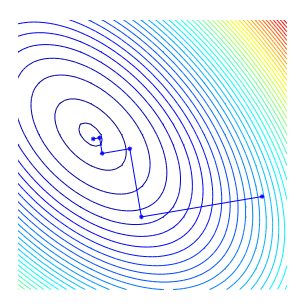

Notice the following properties of the algorithm

$$
r^{m} \perp r^{m+1} = r^{m} - \lambda_{opt}(x^{m}, r^{m}) \, Ar^{m} = r^{m} - \frac{\langle r^{m}, b - Ax^{m} \rangle}{\langle r^{m}, Ar^{m} \rangle} \, Ar^{m}
$$

resp.

 $\langle r^m, r^{m+1} \rangle$
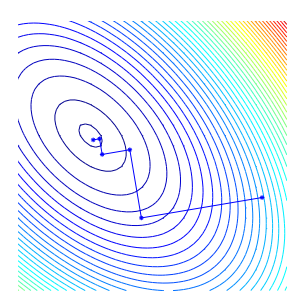

Notice the following properties of the algorithm

$$
r^{m} \perp r^{m+1} = r^{m} - \lambda_{opt}(x^{m}, r^{m}) \, Ar^{m} = r^{m} - \frac{\langle r^{m}, b - Ax^{m} \rangle}{\langle r^{m}, Ar^{m} \rangle} \, Ar^{m}
$$

resp.

$$
\langle r^m, r^{m+1} \rangle = \langle r^m, r^m \rangle - \frac{\langle r^m, b - Ax^m \rangle}{\langle r^m, Ar^m \rangle} \langle r^m, Ar^m \rangle = 0
$$

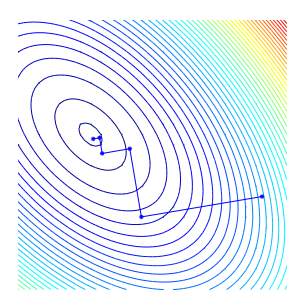

Notice the following properties of the algorithm

$$
r^{m} \perp r^{m+1} = r^{m} - \lambda_{opt}(x^{m}, r^{m}) \, Ar^{m} = r^{m} - \frac{\langle r^{m}, b - Ax^{m} \rangle}{\langle r^{m}, Ar^{m} \rangle} \, Ar^{m}
$$

resp.

$$
\langle r^m, r^{m+1} \rangle = \langle r^m, r^m \rangle - \frac{\langle r^m, b - Ax^m \rangle}{\langle r^m, Ar^m \rangle} \langle r^m, Ar^m \rangle = 0
$$

but not  $r^m \perp r^{m+2}$ .

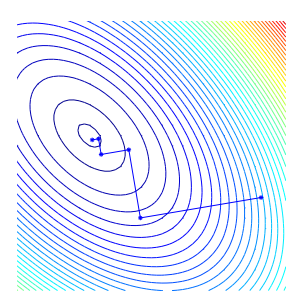

Notice the following properties of the algorithm

$$
r^{m} \perp r^{m+1} = r^{m} - \lambda_{opt}(x^{m}, r^{m}) \, Ar^{m} = r^{m} - \frac{\langle r^{m}, b - Ax^{m} \rangle}{\langle r^{m}, Ar^{m} \rangle} \, Ar^{m}
$$

resp.

$$
\langle r^m, r^{m+1} \rangle = \langle r^m, r^m \rangle - \frac{\langle r^m, b - Ax^m \rangle}{\langle r^m, Ar^m \rangle} \langle r^m, Ar^m \rangle = 0
$$

but not  $r^m \bot r^{m+2}$ . We loose all our information!!! There exists a better algorithm for symmetric and positive definite matrices, as they arise in the finite element method!!!

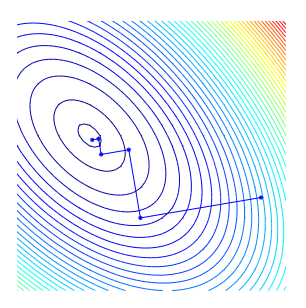

Notice the following properties of the algorithm

$$
r^{m} \perp r^{m+1} = r^{m} - \lambda_{opt}(x^{m}, r^{m}) \, Ar^{m} = r^{m} - \frac{\langle r^{m}, b - Ax^{m} \rangle}{\langle r^{m}, Ar^{m} \rangle} \, Ar^{m}
$$

resp.

$$
\langle r^m, r^{m+1} \rangle = \langle r^m, r^m \rangle - \frac{\langle r^m, b - Ax^m \rangle}{\langle r^m, Ar^m \rangle} \langle r^m, Ar^m \rangle = 0
$$

but not  $r^m \bot r^{m+2}$ . We loose all our information!!! There exists a better algorithm for symmetric and positive definite matrices, as they arise in the finite element method!!! The CG-algorithm.

#### Preconditioned Conjugate Gradient Method

Solve  $Ax=b$   $(A, W$  sym,  $+$  def),  $W^{-1}$  'easy' to compute, s.t.  $W^{-1}A\approx B$ (e.g.  $W^{-1} = I$ ,  $W^{-1} = k$ -iterations of Jacobi/Gauss-Seidel) **Input:** Initial guess  $x^0$  $r^0 := b - Ax^0$  $\rho^0 := \mathcal{W}^{-1} r^0$  $\sigma_0 := \langle \rho^0, r^0 \rangle$ **Iteration:**  $k = 0, 1, \ldots$  (as long as  $k < n$ ,  $r^k \neq 0$ )  $a^k := Ap^k$  $\lambda_{\mathsf{opt}} := \frac{\sigma_k}{\langle \mathsf{a}^k, \mathsf{p}^k \rangle}$  $x^{k+1} := x^k + \lambda_{opt} r^k$  $r^{k+1} := r^k - \lambda_{opt} a^k$  $q^{k+1} := W^{-1}r^{k+1}$  $\sigma_{k+1} := \langle q^{k+1},r^{k+1}\rangle$  $p^{m+1} := q^{m+1} + \frac{\sigma_{k+1}}{\sigma_k}$  $\frac{\sigma_{k+1}}{\sigma_k}p^k$ 

### **Input:** Initial guess  $x^0$

 $r^0 := b - Ax^0$  $\rho^0 := \mathcal{W}^{-1} r^0$  $\sigma_0 := \langle \rho^0, r^0 \rangle$ **Iteration:**  $k = 0, 1, \ldots$  (as long as  $k < n$ ,  $r^k \neq 0$ )  $\mathsf{a}^k := \mathsf{A} \mathsf{p}^k$ ,  $\lambda_{\mathsf{opt}} := \frac{\sigma_k}{\langle \mathsf{a}^k, \mathsf{p}^k \rangle}$  $x^{k+1} := x^k + \lambda_{opt} p^k$  $r^{k+1} := r^k - \lambda_{opt}$  a<sup>k</sup>  $q^{k+1} := W^{-1}r^{k+1}, \quad \sigma_{k+1} := \langle q^{k+1}, r^{k+1} \rangle$  $p^{k+1} := q^{k+1} + \frac{\sigma_{k+1}}{\sigma_k}$  $\frac{k+1}{\sigma_k}p^k$ 

**Input:** Initial guess  $\overline{x}^0$  $r^0 := b - Ax^0$  $\rho^0 := \mathcal{W}^{-1} r^0$  $\sigma_0 := \langle \rho^0, r^0 \rangle$ **Iteration:**  $k = 0, 1, \ldots$  (as long as  $k < n$ ,  $r^k \neq 0$ )  $\mathsf{a}^k := \mathsf{A} \mathsf{p}^k$ ,  $\lambda_{\mathsf{opt}} := \frac{\sigma_k}{\langle \mathsf{a}^k, \mathsf{p}^k \rangle}$  $x^{k+1} := x^k + \lambda_{opt} p^k$  $r^{k+1} := r^k - \lambda_{opt}$  a<sup>k</sup>  $q^{k+1} := W^{-1}r^{k+1}, \quad \sigma_{k+1} := \langle q^{k+1}, r^{k+1} \rangle$  $p^{k+1} := q^{k+1} + \frac{\sigma_{k+1}}{\sigma_k}$  $\frac{1}{\sigma_k} p^k$ 

**Input:** Initial guess  $\overline{x}^0$  $\underline{r}^0 := \underline{b} - A\overline{\mathsf{x}}^0$  $\rho^0 := \mathcal{W}^{-1} r^0$  $\sigma_0 := \langle \rho^0, r^0 \rangle$ **Iteration:**  $k = 0, 1, \ldots$  (as long as  $k < n$ ,  $r^k \neq 0$ )  $\mathsf{a}^k := \mathsf{A} \mathsf{p}^k$ ,  $\lambda_{\mathsf{opt}} := \frac{\sigma_k}{\langle \mathsf{a}^k, \mathsf{p}^k \rangle}$  $x^{k+1} := x^k + \lambda_{opt} p^k$  $r^{k+1} := r^k - \lambda_{opt}$  a<sup>k</sup>  $q^{k+1} := W^{-1}r^{k+1}, \quad \sigma_{k+1} := \langle q^{k+1}, r^{k+1} \rangle$  $p^{k+1} := q^{k+1} + \frac{\sigma_{k+1}}{\sigma_k}$  $\frac{1}{\sigma_k} p^k$ 

**Input:** Initial guess  $\overline{x}^0$  $\underline{r}^0 := \underline{b} - A\overline{\mathsf{x}}^0$  $\overline{w}^0 := \sum_{\ell=1}^{\rho} \mathcal{C}_{\ell}^{\mathcal{T}} \underline{r}^0$  $\rho^0 := \mathcal{W}^{-1} r^0$  $\sigma_0 := \langle \pmb \rho^0, \pmb r^0 \rangle$ **Iteration:**  $k = 0, 1, \ldots$  (as long as  $k < n$ ,  $r^k \neq 0$ )  $a^k := A p^k, \quad \ \lambda_{opt} := \frac{\sigma_k}{\langle a^k, p^k \rangle}$  $x^{k+1} := x^k + \lambda_{opt} p^k$  $r^{k+1} := r^k - \lambda_{opt} a^k$  $\mathcal{q}^{k+1}:=\mathcal{W}^{-1}\mathcal{r}^{k+1},\quad \sigma_{k+1}:=\langle \mathcal{q}^{k+1},\mathcal{r}^{k+1}\rangle$  $p^{k+1} := q^{k+1} + \frac{\sigma_{k+1}}{\sigma_k}$  $\frac{1}{\sigma_k} p^k$ 

**Input:** Initial guess  $\overline{x}^0$  $\underline{r}^0 := \underline{b} - A\overline{\mathsf{x}}^0$  $\overline{w}^0 := \sum_{\ell=1}^{\rho} \mathcal{C}_{\ell}^{\mathcal{T}} \underline{r}^0$  $\rho^0 := W^{-1}\overline{w}{}^0$  $\sigma_0 := \langle \pmb \rho^0, \pmb r^0 \rangle$ **Iteration:**  $k = 0, 1, \ldots$  (as long as  $k < n$ ,  $r^k \neq 0$ )  $a^k := A p^k, \quad \ \lambda_{opt} := \frac{\sigma_k}{\langle a^k, p^k \rangle}$  $x^{k+1} := x^k + \lambda_{opt} p^k$  $r^{k+1} := r^k - \lambda_{opt}$  a<sup>k</sup>  $\mathcal{q}^{k+1}:=\mathcal{W}^{-1}\mathcal{r}^{k+1},\quad \sigma_{k+1}:=\langle \mathcal{q}^{k+1},\mathcal{r}^{k+1}\rangle$  $p^{k+1} := q^{k+1} + \frac{\sigma_{k+1}}{\sigma_k}$  $\frac{1}{\sigma_k} p^k$ 

**Input:** Initial guess  $\overline{x}^0$  $\underline{r}^0 := \underline{b} - A\overline{\mathsf{x}}^0$  $\overline{w}^0 := \sum_{\ell=1}^{\rho} \mathcal{C}_{\ell}^{\mathcal{T}} \underline{r}^0$  $\rho^0 := W^{-1}\overline{w}{}^0$  $\overline{\mathsf{s}}^0 := \sum_{\ell=1}^{\textit{p}} \mathsf{C}^\mathcal{T}_\ell \underline{\textit{p}}^0$  $\sigma_0 := \langle \overline{w}^0, \underline{p}^0 \rangle$ **Iteration:**  $k = 0, 1, \ldots$  (as long as  $k < n$ ,  $r^k \neq 0$ )  $\mathsf{a}^k := \mathsf{A} \mathsf{p}^k$ ,  $\lambda_{\mathsf{opt}} := \frac{\sigma_k}{\langle \mathsf{a}^k, \mathsf{p}^k \rangle}$  $x^{k+1} := x^k + \lambda_{opt} p^k$  $r^{k+1} := r^k - \lambda_{opt}$  a<sup>k</sup>  $q^{k+1} := W^{-1}r^{k+1}, \quad \sigma_{k+1} := \langle q^{k+1}, r^{k+1} \rangle$  $p^{k+1} := q^{k+1} + \frac{\sigma_{k+1}}{\sigma_k}$  $\frac{k+1}{\sigma_k}p^k$ 

**Input:** Initial guess  $\overline{x}^0$  $\underline{r}^0 := \underline{b} - A\overline{\mathsf{x}}^0$  $\overline{w}^0 := \sum_{\ell=1}^{\rho} \mathcal{C}_{\ell}^{\mathcal{T}} \underline{r}^0$  $\rho^0 := W^{-1}\overline{w}{}^0$  $\overline{\mathsf{s}}^0 := \sum_{\ell=1}^{\textit{p}} \mathsf{C}^\mathcal{T}_\ell \underline{\textit{p}}^0$  $\sigma_0 := \langle \overline{w}^0, \underline{p}^0 \rangle$ **Iteration:**  $k = 0, 1, \ldots$  (as long as  $k < n$ ,  $r^k \neq 0$ )  $\underline{\mathsf{a}}^k := \mathsf{A}\overline{\mathsf{s}}^k,\quad \lambda_{\mathsf{opt}} := \frac{\sigma_k}{\langle \mathsf{a}^k, \mathsf{p}^k \rangle}$  $x^{k+1} := x^k + \lambda_{opt} p^k$  $r^{k+1} := r^k - \lambda_{opt}$  a<sup>k</sup>  $q^{k+1} := W^{-1}r^{k+1}, \quad \sigma_{k+1} := \langle q^{k+1}, r^{k+1} \rangle$  $p^{k+1} := q^{k+1} + \frac{\sigma_{k+1}}{\sigma_k}$  $\frac{k+1}{\sigma_k}p^k$ 

**Input:** Initial guess  $\overline{x}^0$  $\underline{r}^0 := \underline{b} - A\overline{\mathsf{x}}^0$  $\overline{w}^0 := \sum_{\ell=1}^{\rho} \mathcal{C}_{\ell}^{\mathcal{T}} \underline{r}^0$  $\rho^0 := W^{-1}\overline{w}{}^0$  $\overline{\mathsf{s}}^0 := \sum_{\ell=1}^{\textit{p}} \mathsf{C}^\mathcal{T}_\ell \underline{\textit{p}}^0$  $\sigma_0 := \langle \overline{w}^0, \underline{p}^0 \rangle$ **Iteration:**  $k = 0, 1, \ldots$  (as long as  $k < n$ ,  $r^k \neq 0$ )  $\underline{\mathsf{a}}^k := \mathsf{A}\overline{\mathsf{s}}^k,\quad \, \lambda_{\mathsf{opt}} := \frac{\sigma_k}{\langle \underline{\mathsf{a}}^k, \overline{\mathsf{s}}^k \rangle}$  $x^{k+1} := x^k + \lambda_{opt} p^k$  $r^{k+1} := r^k - \lambda_{opt}$  a<sup>k</sup>  $q^{k+1} := W^{-1}r^{k+1}, \quad \sigma_{k+1} := \langle q^{k+1}, r^{k+1} \rangle$  $p^{k+1} := q^{k+1} + \frac{\sigma_{k+1}}{\sigma_k}$  $\frac{r_{k+1}}{\sigma_k}p^k$ 

**Input:** Initial guess  $\overline{x}^0$  $\underline{r}^0 := \underline{b} - A\overline{\mathsf{x}}^0$  $\overline{w}^0 := \sum_{\ell=1}^{\rho} \mathcal{C}_{\ell}^{\mathcal{T}} \underline{r}^0$  $\rho^0 := W^{-1}\overline{w}{}^0$  $\overline{\mathsf{s}}^0 := \sum_{\ell=1}^{\textit{p}} \mathsf{C}^\mathcal{T}_\ell \underline{\textit{p}}^0$  $\sigma_0 := \langle \overline{w}^0, \underline{p}^0 \rangle$ **Iteration:**  $k = 0, 1, \ldots$  (as long as  $k < n$ ,  $r^k \neq 0$ )  $\underline{\mathsf{a}}^k := \mathsf{A}\overline{\mathsf{s}}^k$ ,  $\lambda_{\mathsf{opt}} := \frac{\sigma_k}{\langle \underline{\mathsf{a}}^k, \overline{\mathsf{s}}^k \rangle}$  $\overline{\mathsf{x}}^{k+1} := \overline{\mathsf{x}}^k + \lambda_{\mathsf{opt}}\, \overline{\mathsf{s}}^k$  $r^{k+1} := r^k - \lambda_{opt}$  a<sup>k</sup>  $\mathcal{q}^{k+1}:=\mathcal{W}^{-1}\mathcal{r}^{k+1},\quad \sigma_{k+1}:=\langle \mathcal{q}^{k+1},\mathcal{r}^{k+1}\rangle$  $p^{k+1} := q^{k+1} + \frac{\sigma_{k+1}}{\sigma_k}$  $\frac{k+1}{\sigma_k}p^k$ 

Input: Initial guess 
$$
\overline{x}^0
$$
  
\n
$$
\underline{r}^0 := \underline{b} - A\overline{x}^0
$$
\n
$$
\overline{w}^0 := \sum_{\ell=1}^p C_{\ell}^T \underline{r}^0
$$
\n
$$
\underline{p}^0 := W^{-1}\overline{w}^0
$$
\n
$$
\overline{s}^0 := \sum_{\ell=1}^p C_{\ell}^T \underline{p}^0
$$
\n
$$
\sigma_0 := \langle \overline{w}^0, \underline{p}^0 \rangle
$$
\nIteration:  $k = 0, 1, ...$  (as long as  $k < n, r^k \neq 0$ )\n
$$
\underline{a}^k := A\overline{s}^k, \quad \lambda_{opt} := \frac{\sigma_k}{\langle \underline{a}^k, \overline{s}^k \rangle}
$$
\n
$$
\overline{x}^{k+1} := \overline{x}^k + \lambda_{opt} \overline{s}^k
$$
\n
$$
\underline{r}^{k+1} := \underline{r}^k - \lambda_{opt} \underline{a}^k
$$
\n
$$
q^{k+1} := W^{-1}r^{k+1}, \quad \sigma_{k+1} := \langle q^{k+1}, r^{k+1} \rangle
$$
\n
$$
p^{k+1} := q^{k+1} + \frac{\sigma_{k+1}}{\sigma_k} p^k
$$

Input: Initial guess 
$$
\overline{x}^0
$$
  
\n $\underline{r}^0 := \underline{b} - A\overline{x}^0$   
\n $\overline{w}^0 := \sum_{\ell=1}^p C_{\ell}^T \underline{r}^0$   
\n $\underline{p}^0 := W^{-1}\overline{w}^0$   
\n $\overline{s}^0 := \sum_{\ell=1}^p C_{\ell}^T \underline{p}^0$   
\n $\sigma_0 := \langle \overline{w}^0, \underline{p}^0 \rangle$   
\nIteration:  $k = 0, 1, ...$  (as long as  $k < n, r^k \neq 0$ )  
\n $\underline{a}^k := A\overline{s}^k, \quad \lambda_{opt} := \frac{\sigma_k}{\langle \underline{a}^k, \overline{s}^k \rangle}$   
\n $\overline{x}^{k+1} := \overline{x}^k + \lambda_{opt} \overline{s}^k$   
\n $\underline{r}^{k+1} := \underline{r}^k - \lambda_{opt} \underline{a}^k$   
\n $\overline{w}^{k+1} := \sum_{\ell=1}^p C_{\ell}^T \underline{r}^{k+1}$   
\n $q^{k+1} := W^{-1} r^{k+1}, \quad \sigma_{k+1} := \langle q^{k+1}, r^{k+1} \rangle$   
\n $p^{k+1} := q^{k+1} + \frac{\sigma_{k+1}}{\sigma_k} p^k$ 

**Input:** Initial guess  $\overline{x}^0$  $\underline{r}^0 := \underline{b} - A\overline{\mathsf{x}}^0$  $\overline{w}^0 := \sum_{\ell=1}^{\rho} \mathcal{C}_{\ell}^{\mathcal{T}} \underline{r}^0$  $\rho^0 := W^{-1}\overline{w}{}^0$  $\overline{\mathsf{s}}^0 := \sum_{\ell=1}^{\textit{p}} \mathsf{C}^\mathcal{T}_\ell \underline{\textit{p}}^0$  $\sigma_0 := \langle \overline{w}^0, \underline{p}^0 \rangle$ **Iteration:**  $k = 0, 1, \ldots$  (as long as  $k < n$ ,  $r^k \neq 0$ )  $\underline{\mathsf{a}}^k := \mathsf{A}\overline{\mathsf{s}}^k$ ,  $\lambda_{\mathsf{opt}} := \frac{\sigma_k}{\langle \underline{\mathsf{a}}^k, \overline{\mathsf{s}}^k \rangle}$  $\overline{\mathsf{x}}^{k+1} := \overline{\mathsf{x}}^k + \lambda_{\mathsf{opt}}\, \overline{\mathsf{s}}^k$  $\underline{r}^{k+1} := \underline{r}^k - \lambda_{opt} \, \underline{a}^k$  $\overline{w}^{k+1} := \sum_{\ell=1}^p \mathcal{C}^\mathcal{T}_\ell \underline{r}^{k+1}$  $q^{k+1} := W^{-1}\overline{w}^{k+1}, \quad \sigma_{k+1} := \langle q^{k+1}, r^{k+1} \rangle$  $p^{k+1} := q^{k+1} + \frac{\sigma_{k+1}}{\sigma_k}$  $\frac{k+1}{\sigma_k}p^k$ 

Input: Initial guess 
$$
\overline{x}^0
$$
  
\n $\underline{r}^0 := \underline{b} - A\overline{x}^0$   
\n $\overline{w}^0 := \sum_{\ell=1}^p C_{\ell}^T \underline{r}^0$   
\n $\underline{p}^0 := W^{-1}\overline{w}^0$   
\n $\overline{s}^0 := \sum_{\ell=1}^p C_{\ell}^T \underline{p}^0$   
\n $\sigma_0 := \langle \overline{w}^0, \underline{p}^0 \rangle$   
\nIteration:  $k = 0, 1, ...$  (as long as  $k < n, r^k \neq 0$ )  
\n $\underline{a}^k := A\overline{s}^k$ ,  $\lambda_{opt} := \frac{\sigma_k}{\langle \underline{a}^k, \overline{s}^k \rangle}$   
\n $\overline{x}^{k+1} := \overline{x}^k + \lambda_{opt} \overline{s}^k$   
\n $\underline{r}^{k+1} := \underline{r}^k - \lambda_{opt} \underline{a}^k$   
\n $\overline{w}^{k+1} := \sum_{\ell=1}^p C_{\ell}^T \underline{r}^{k+1}$   
\n $\underline{q}^{k+1} := W^{-1}\overline{w}^{k+1}$ ,  $\sigma_{k+1} := \langle \underline{q}^{k+1}, \overline{w}^{k+1} \rangle$   
\n $p^{k+1} := q^{k+1} + \frac{\sigma_{k+1}}{\sigma_k} p^k$ 

**Input:** Initial guess  $\overline{x}^0$  $\underline{r}^0 := \underline{b} - A\overline{\mathsf{x}}^0$  $\overline{w}^0 := \sum_{\ell=1}^{\rho} \mathcal{C}_{\ell}^{\mathcal{T}} \underline{r}^0$  $\rho^0 := W^{-1}\overline{w}{}^0$  $\overline{\mathsf{s}}^0 := \sum_{\ell=1}^{\textit{p}} \mathsf{C}^\mathcal{T}_\ell \underline{\textit{p}}^0$  $\sigma_0 := \langle \overline{w}^0, \underline{p}^0 \rangle$ **Iteration:**  $k = 0, 1, \ldots$  (as long as  $k < n$ ,  $r^k \neq 0$ )  $\underline{\mathsf{a}}^k := \mathsf{A}\overline{\mathsf{s}}^k$ ,  $\lambda_{\mathsf{opt}} := \frac{\sigma_k}{\langle \underline{\mathsf{a}}^k, \overline{\mathsf{s}}^k \rangle}$  $\overline{\mathsf{x}}^{k+1} := \overline{\mathsf{x}}^k + \lambda_{\mathsf{opt}}\, \overline{\mathsf{s}}^k$  $\underline{r}^{k+1} := \underline{r}^k - \lambda_{opt} \, \underline{a}^k$  $\overline{w}^{k+1} := \sum_{\ell=1}^p \mathcal{C}^\mathcal{T}_\ell \underline{r}^{k+1}$  $\mathcal{q}^{k+1} := \mathcal{W}^{-1} \overline{\mathbf{w}}^{k+1}, \quad \sigma_{k+1} := \langle \mathcal{q}^{k+1}, \overline{\mathbf{w}}^{k+1} \rangle$  $p^{k+1} := q^{k+1} + \frac{\sigma_{k+1}}{\sigma_k}$  $\frac{\sigma_k+1}{\sigma_k}\underline{p}^k$ 

**Input:** Initial guess  $\overline{x}^0$  $\underline{r}^0 := \underline{b} - A\overline{\mathsf{x}}^0$  $\overline{w}^0 := \sum_{\ell=1}^{\rho} \mathcal{C}_{\ell}^{\mathcal{T}} \underline{r}^0$  $\rho^0 := W^{-1}\overline{w}{}^0$  $\overline{\mathsf{s}}^0 := \sum_{\ell=1}^{\textit{p}} \mathsf{C}^\mathcal{T}_\ell \underline{\textit{p}}^0$  $\sigma_0 := \langle \overline{w}^0, \underline{p}^0 \rangle$ **Iteration:**  $k = 0, 1, \ldots$  (as long as  $k < n$ ,  $r^k \neq 0$ )  $\underline{\mathsf{a}}^k := \mathsf{A}\overline{\mathsf{s}}^k$ ,  $\lambda_{\mathsf{opt}} := \frac{\sigma_k}{\langle \underline{\mathsf{a}}^k, \overline{\mathsf{s}}^k \rangle}$  $\overline{\mathsf{x}}^{k+1} := \overline{\mathsf{x}}^k + \lambda_{\mathsf{opt}}\, \overline{\mathsf{s}}^k$  $\underline{r}^{k+1} := \underline{r}^k - \lambda_{opt} \, \underline{a}^k$  $\overline{w}^{k+1} := \sum_{\ell=1}^p \mathcal{C}^\mathcal{T}_\ell \underline{r}^{k+1}$  $\mathcal{q}^{k+1} := \mathcal{W}^{-1} \overline{\mathbf{w}}^{k+1}, \quad \sigma_{k+1} := \langle \mathcal{q}^{k+1}, \overline{\mathbf{w}}^{k+1} \rangle$  $p^{k+1} := q^{k+1} + \frac{\sigma_{k+1}}{\sigma_k}$  $\frac{k+1}{\sigma_k} \underline{p}^k$  $\overline{\mathsf{s}}^{k+1} := \sum_{\ell=1}^{\rho} \mathcal{C}_{\ell}^{\mathcal{T}} \underline{\rho}^{k+1}$ 

**Input:** Initial guess  $\overline{x}^0$  $\underline{r}^0 := \underline{b} - A\overline{\mathsf{x}}^0$  $\overline{w}^0 := \sum_{\ell=1}^{\rho} \mathcal{C}_{\ell}^{\mathcal{T}} \underline{r}^0$  $\rho^0 := W^{-1}\overline{w}{}^0$  $\overline{\mathsf{s}}^0 := \sum_{\ell=1}^{\textit{p}} \mathsf{C}^\mathcal{T}_\ell \underline{\textit{p}}^0$  $\sigma_0 := \langle \overline{w}^0, \underline{p}^0 \rangle$ **Iteration:**  $k = 0, 1, \ldots$  (as long as  $k < n$ ,  $r^k \neq 0$ )  $\underline{\mathsf{a}}^k := \mathsf{A}\overline{\mathsf{s}}^k$ ,  $\lambda_{\mathsf{opt}} := \frac{\sigma_k}{\langle \underline{\mathsf{a}}^k, \overline{\mathsf{s}}^k \rangle}$  $\overline{\mathsf{x}}^{k+1} := \overline{\mathsf{x}}^k + \lambda_{\mathsf{opt}}\, \overline{\mathsf{s}}^k$  $\underline{r}^{k+1} := \underline{r}^k - \lambda_{opt} \, \underline{a}^k$  $\overline{w}^{k+1} := \sum_{\ell=1}^p \mathcal{C}^\mathcal{T}_\ell \underline{r}^{k+1}$  $\mathcal{q}^{k+1} := \mathcal{W}^{-1} \overline{\mathbf{w}}^{k+1}, \quad \sigma_{k+1} := \langle \mathcal{q}^{k+1}, \overline{\mathbf{w}}^{k+1} \rangle$  $p^{k+1} := q^{k+1} + \frac{\sigma_{k+1}}{\sigma_k}$  $\frac{k+1}{\sigma_k} \underline{p}^k$  $\overline{\mathsf{s}}^{k+1} := \sum_{\ell=1}^{\rho} \mathcal{C}_{\ell}^{\mathcal{T}} \underline{\rho}^{k+1}$ 

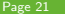

 $A$  and  $W^{-1}$  are given as type II 'matrices'.

► storage needed for 7 vectors (plus A and  $W^{-1}$ )

- ► storage needed for 7 vectors (plus A and  $W^{-1}$ )
- $\triangleright$  2 vector accumulations (per iteration)

- ► storage needed for 7 vectors (plus A and  $W^{-1}$ )
- $\triangleright$  2 vector accumulations (per iteration)
- $\blacktriangleright$  2 allreduce-operations

- ► storage needed for 7 vectors (plus A and  $W^{-1}$ )
- $\triangleright$  2 vector accumulations (per iteration)
- 2 allreduce-operations
- $\blacktriangleright$  1 'local' application of A and  $W^{-1}$

- ► storage needed for 7 vectors (plus A and  $W^{-1}$ )
- 2 vector accumulations (per iteration)
- 2 allreduce-operations
- 1 'local' application of A and  $W^{-1}$
- $\triangleright$  2 inner products and 3 saxpy-operations

 $A$  and  $W^{-1}$  are given as type II 'matrices'.

- ► storage needed for 7 vectors (plus A and  $W^{-1}$ )
- 2 vector accumulations (per iteration)
- 2 allreduce-operations
- 1 'local' application of A and  $W^{-1}$
- $\triangleright$  2 inner products and 3 saxpy-operations

How should we choose  $W^{-1}$  ???

Practical debugging strategies

 $\blacktriangleright$  run parallel program on single process,

tests most of functionality, such as I/O

- Practical debugging strategies
	- $\triangleright$  run parallel program on single process, tests most of functionality, such as I/O
	- $\triangleright$  run parallel program with two processes,

- Practical debugging strategies
	- $\triangleright$  run parallel program on single process, tests most of functionality, such as I/O
	- $\triangleright$  run parallel program with two processes, or more, such that all functionality can be exercised

- Practical debugging strategies
	- $\triangleright$  run parallel program on single process, tests most of functionality, such as I/O
	- $\triangleright$  run parallel program with two processes, or more, such that all functionality can be exercised
	- $\triangleright$  run with smallest problem size that exercises all functionality

- Practical debugging strategies
	- $\triangleright$  run parallel program on single process, tests most of functionality, such as I/O
	- $\blacktriangleright$  run parallel program with two processes, or more, such that all functionality can be exercised
	- run with smallest problem size that exercises all functionality solving a  $4 \times 4$ -system is the same as  $1024 \times 1024$

- Practical debugging strategies
	- $\triangleright$  run parallel program on single process, tests most of functionality, such as I/O
	- $\triangleright$  run parallel program with two processes, or more, such that all functionality can be exercised
	- $\triangleright$  run with smallest problem size that exercises all functionality solving a  $4 \times 4$ -system is the same as  $1024 \times 1024$
	- $\triangleright$  use 'printf'-debugger

- Practical debugging strategies
	- $\triangleright$  run parallel program on single process, tests most of functionality, such as I/O
	- $\triangleright$  run parallel program with two processes, or more, such that all functionality can be exercised
	- $\triangleright$  run with smallest problem size that exercises all functionality solving a  $4 \times 4$ -system is the same as  $1024 \times 1024$
	- $\blacktriangleright$  use 'printf'-debugger
	- put fflush(stdout); after every printf

- Practical debugging strategies
	- $\triangleright$  run parallel program on single process, tests most of functionality, such as I/O
	- $\triangleright$  run parallel program with two processes, or more, such that all functionality can be exercised
	- $\triangleright$  run with smallest problem size that exercises all functionality solving a  $4 \times 4$ -system is the same as  $1024 \times 1024$
	- $\blacktriangleright$  use 'printf'-debugger
	- put fflush(stdout); after every printf
	- $\triangleright$  for point-to-point communication, print data being sent and received

- Practical debugging strategies
	- $\triangleright$  run parallel program on single process, tests most of functionality, such as I/O
	- $\triangleright$  run parallel program with two processes, or more, such that all functionality can be exercised
	- $\triangleright$  run with smallest problem size that exercises all functionality solving a  $4 \times 4$ -system is the same as  $1024 \times 1024$
	- $\blacktriangleright$  use 'printf'-debugger
	- put fflush(stdout); after every printf
	- for point-to-point communication, print data being sent and received
	- $\triangleright$  prefix each message with the process rank, sort by rank! messages received from different processes do not necessarily arrive in chronological order
## Debugging MPI Programs

- Practical debugging strategies
	- $\triangleright$  run parallel program on single process, tests most of functionality, such as I/O
	- $\triangleright$  run parallel program with two processes, or more, such that all functionality can be exercised
	- $\triangleright$  run with smallest problem size that exercises all functionality solving a  $4 \times 4$ -system is the same as  $1024 \times 1024$
	- $\blacktriangleright$  use 'printf'-debugger
	- put fflush(stdout); after every printf
	- for point-to-point communication, print data being sent and received
	- $\triangleright$  prefix each message with the process rank, sort by rank! messages received from different processes do not necessarily arrive in chronological order
	- $\triangleright$  make sure that all the data structures have been set up correctly

Sequential programming

1. interface problems (types, storage of pointers to data)

Sequential programming

- 1. interface problems (types, storage of pointers to data)
- 2. pointer and dynamical memory management

Sequential programming

- 1. interface problems (types, storage of pointers to data)
- 2. pointer and dynamical memory management
- 3. logical and algorithmic bugs

#### Sequential programming

- 1. interface problems (types, storage of pointers to data)
- 2. pointer and dynamical memory management
- 3. logical and algorithmic bugs

Parallel programming

1. communication

#### Sequential programming

- 1. interface problems (types, storage of pointers to data)
- 2. pointer and dynamical memory management
- 3. logical and algorithmic bugs

- 1. communication
- 2. races

#### Sequential programming

- 1. interface problems (types, storage of pointers to data)
- 2. pointer and dynamical memory management
- 3. logical and algorithmic bugs

- 1. communication
- 2. races
- 3. deadlocks

#### Races

**Definition:** A race produces an unpredictable program state and behavior due to un-synchronized concurrent executions.

Most often data races occur, which are caused by unordered concurrent accesses of the same memory location from multiple processes.

#### Example: 'triangle inequality'

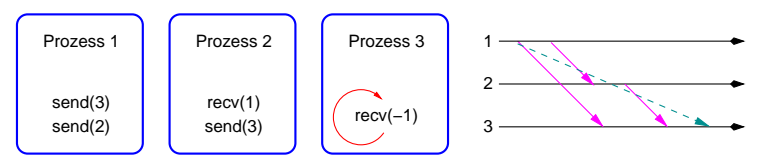

Effect: non-deterministic, non-reproducable program running

### Deadlock I

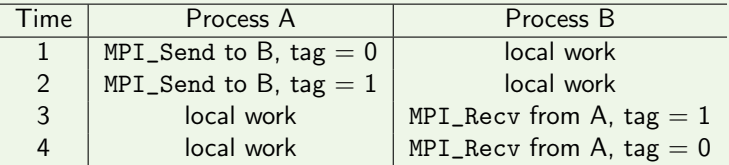

### Deadlock I

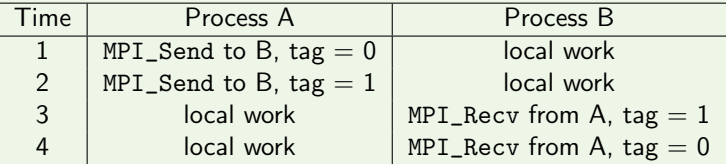

 $\blacktriangleright$  The program will deadlock, if system provides no buffer.

#### Deadlock I

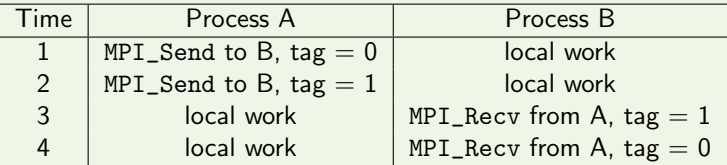

- $\blacktriangleright$  The program will deadlock, if system provides no buffer.
- $\triangleright$  Process A is not able to send message with tag=0.

#### Deadlock I

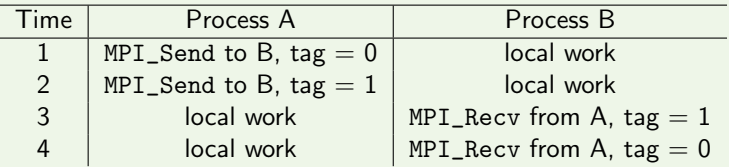

- $\blacktriangleright$  The program will deadlock, if system provides no buffer.
- Process A is not able to send message with tag=0.
- $\triangleright$  Process B is not able to receive message with tag=1.

### Deadlock II

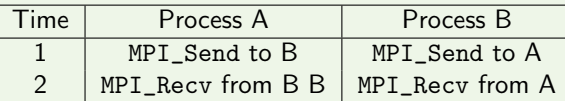

### Deadlock II

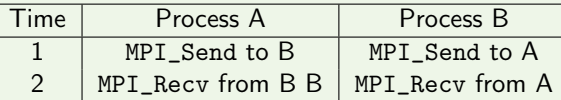

 $\blacktriangleright$  The program will deadlock, if system provides no buffer.

### Deadlock II

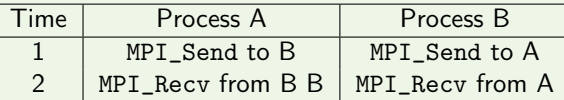

- $\blacktriangleright$  The program will deadlock, if system provides no buffer.
- ▶ Process A and Process B are not able to send messages.

# Deadlock II

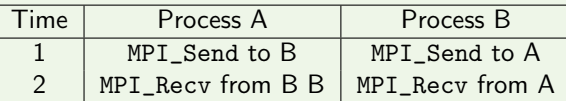

- $\blacktriangleright$  The program will deadlock, if system provides no buffer.
- Process A and Process B are not able to send messages.
- $\triangleright$  Order communications in the right way!

```
Example: Exchange of messages
```

```
if (myrank == 0) {
   MPI_Send( sendbuf, 20, MPI_INT, 1, tag, communicator);
   MPI_Recv( recvbuf, 20, MPI_INT, 1, tag, communicator, &status);
}
else if (myrank == 1) {
   MPI_Recv( recvbuf, 20, MPI_INT, 0, tag, communicator, &status);
   MPI_Send( sendbuf, 20, MPI_INT, 0, tag, communicator);
}
```
 $\triangleright$  This code succeeds even with no buffer space at all !!!

Important note: Code which relies on buffering is considered unsafe !!!

- $\triangleright$  MPE is a software package for MPI programmers.
- $\triangleright$  useful tools for MPI programs, mainly performance visualization
- latest version is called MPE2
- $\blacktriangleright$  current tools are:
	- 1. profiling libraries to create logfiles
	- 2. postmortem visualization of logfiles when program is executed
	- 3. shared-display parallel X graphics library
	- $4. \ldots$

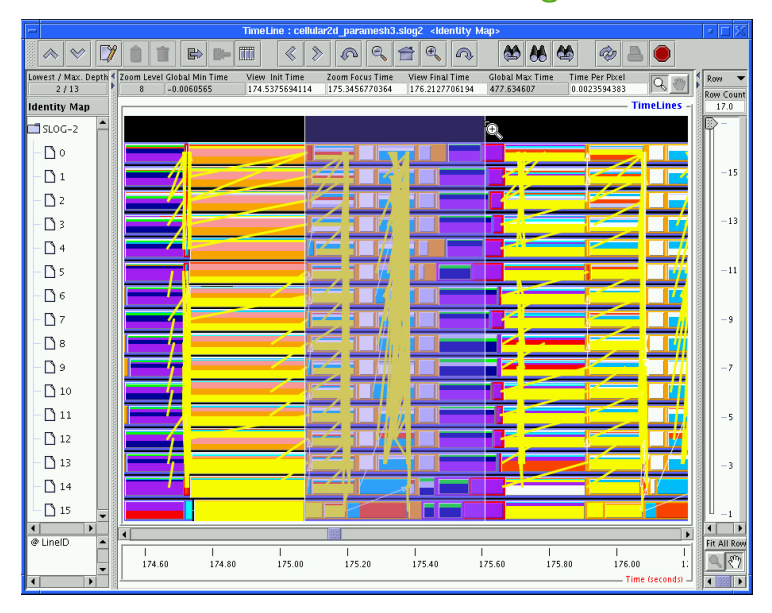

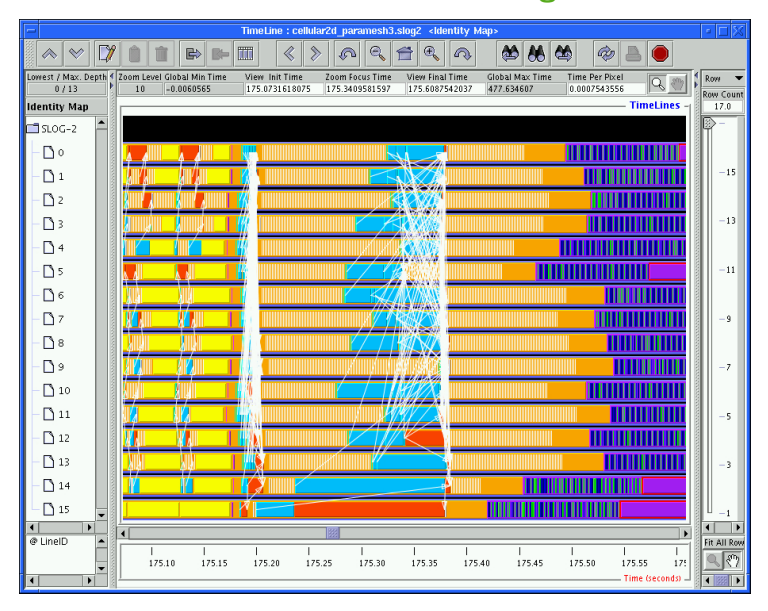

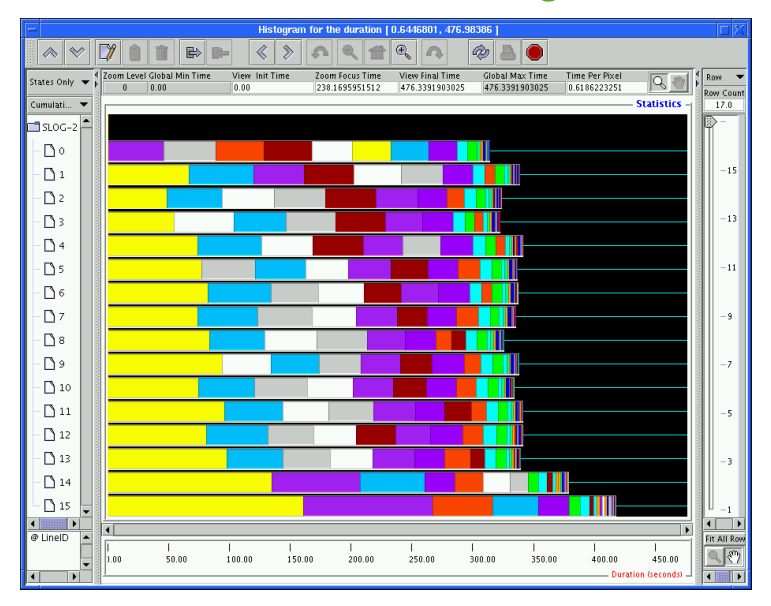